**PID\_PRL\_SIGNALING\_EVENTS\_PATHWAY**

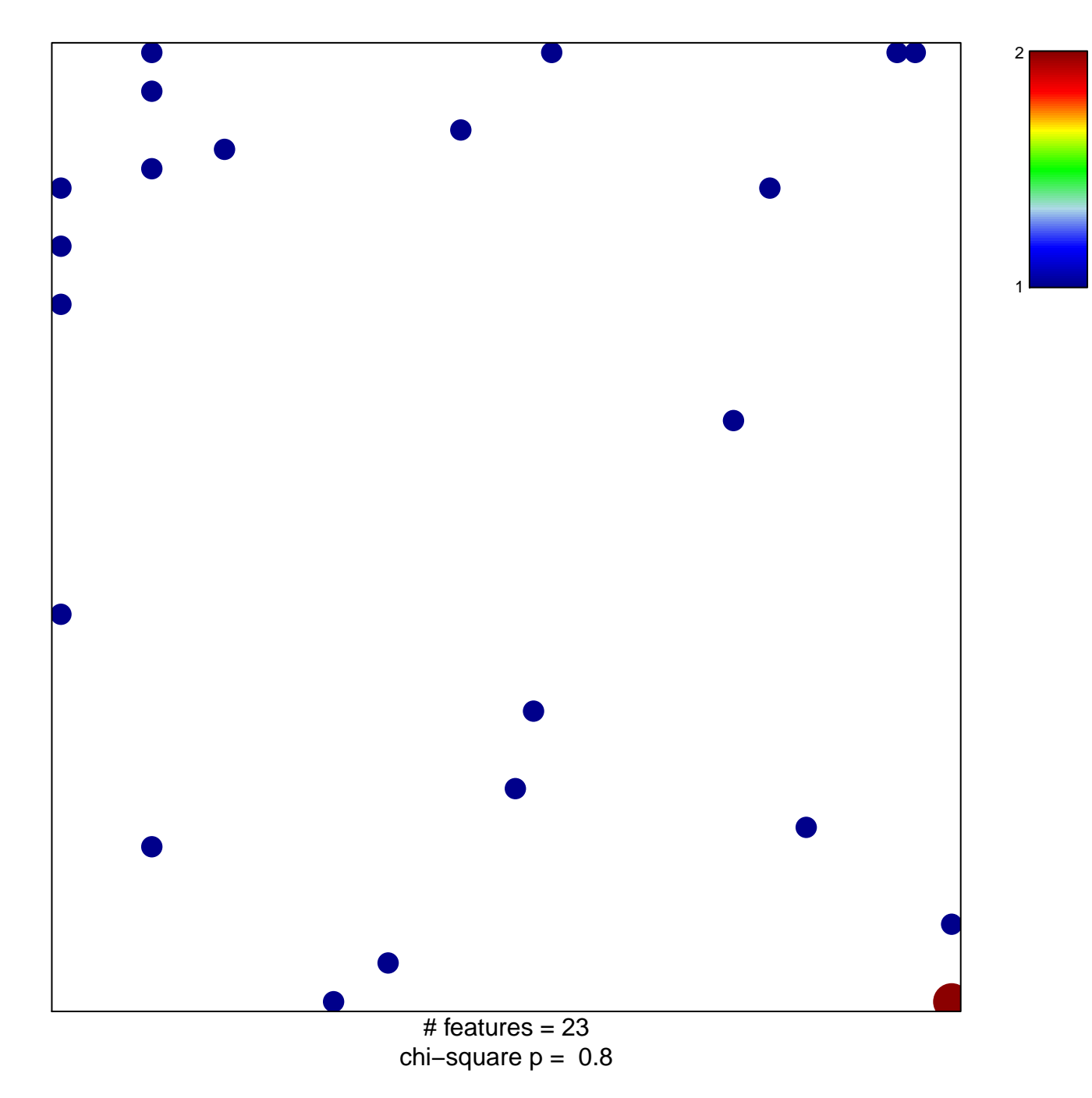

## **PID\_PRL\_SIGNALING\_EVENTS\_PATHWAY**

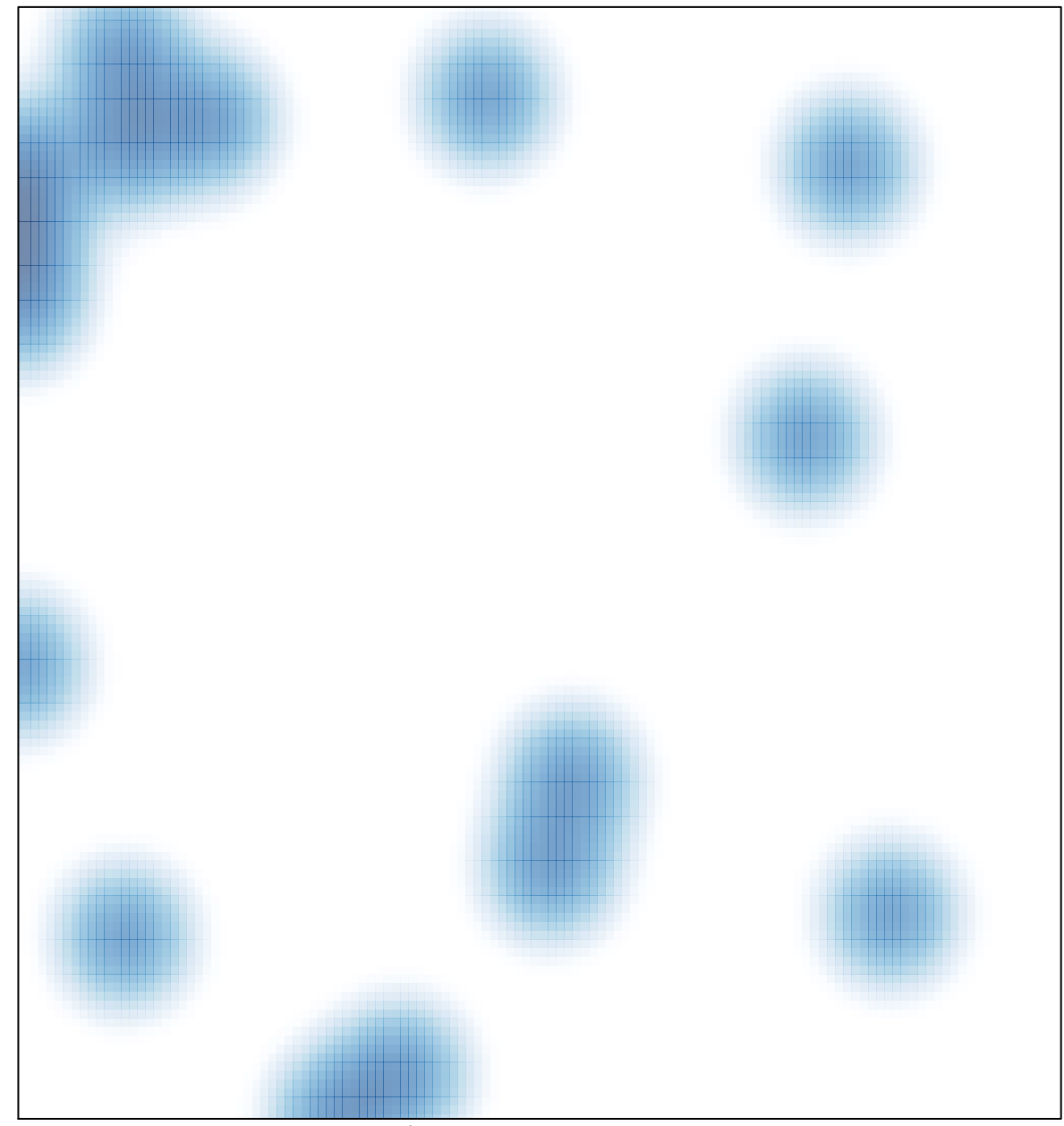

# features =  $23$ , max =  $2$